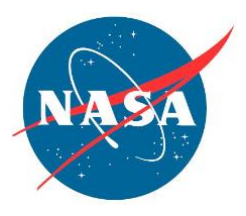

## **NASA Advisory Council Technology, Innovation, and Engineering Committee Agenda NASA Headquarters, Room 6Z43**

## **May 16 – FACA Public Meeting, Hybrid Webex Meeting Number: 2764 623 6438; Meeting Password: n@cTIE051623 Dial-in Toll Number: +1-415-527-5035\***  <https://nasaenterprise.webex.com/nasaenterprise/j.php?MTID=m3f04504fc0afe501e9101ce4952991b1> 9:00 a.m. EST Overview of Agenda/Logistics Mr. Mike Green, Executive Secretary 9:05 a.m. Opening Remarks Mr. Michael Johns, Chair 9:10 a.m. Space Technology Mission Directorate (STMD) FY 2024 Budget Update Mr. James Reuter, Associate Administrator, STMD 10:15 a.m. NASA Small Business Innovation Research (SBIR) and Small Business Technology Transfer (STTR) Program Overview Mr. Jason Kessler, Program Executive, SBIR/STTR, STMD 11:15 a.m. Break 11:30 a.m. NASA Chief Technologist Introduction Mr. A.C. Charania, Chief Technologist, Office of Technology, Policy, and **Strategy** 12:15 p.m. Lunch Break 1:30 p.m. NASA Commercial Lunar Payload Services (CLPS) Program Update Mr. Brad Bailey, Assistant Deputy Associate Administrator for Exploration, Science Mission Directorate 2:30 p.m. Break 2:45 p.m. Early Career Initiative presentation on Joint Augmented Reality Visual Informatics System, an Exploration Extravehicular Mobility Unit Ms. Paromita Mitra, JSC 3:15 p.m. Early Career Initiative presentation on Additive Manufacturing Thermal Protection **Systems** Mr. Adam Sidor, JSC

3:45 p.m. Discussion, Findings, and Recommendations

## 4:30 p.m. Adjournment

\*For additional information about connecting to Webex Audio, click [here.](https://help.webex.com/en-us/74har3/Use-Webex-Audio-in-Webex-Meetings) To avoid using the toll number, after joining the Webex meeting, select the audio connection option that says "Call Me" and enter your phone number. If using the desktop or web app, check the "Connect to audio without pressing 1 on my phone" box to connect directly to the meeting.